## Job dismantler

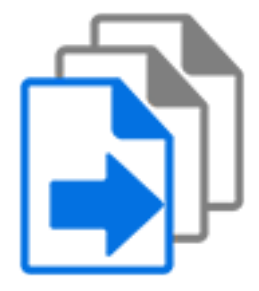

Job dismantler is a default Switch app that disassembles a job folder (which may have one or more levels of subfolders) into separate files.

This tool is often used to dismantle job folders that really do not represent a single job. This happens for example when a user submits a folder into the flow that contains a set of otherwise unrelated files that need to be processed individually rather than as a single entity.

Each incoming file or job folder is treated with the semantics of a submit hierarchy with regards nested subfolders and job folders.

## **Keywords**

Keywords can be used with the search function above the Elements pane.

The keywords for the **Job dismantler** element are:

- hierarchy
- folder
- subfolder
- ungroup
- group
- assemble
- disassemble

## **Connections**

Job dismantler injects folder filter properties into its outgoing connections so that it is possible to include/exclude certain subfolders in the incoming job folders for particular connections. Also see the "skip folders" property described below.

## **Properties**

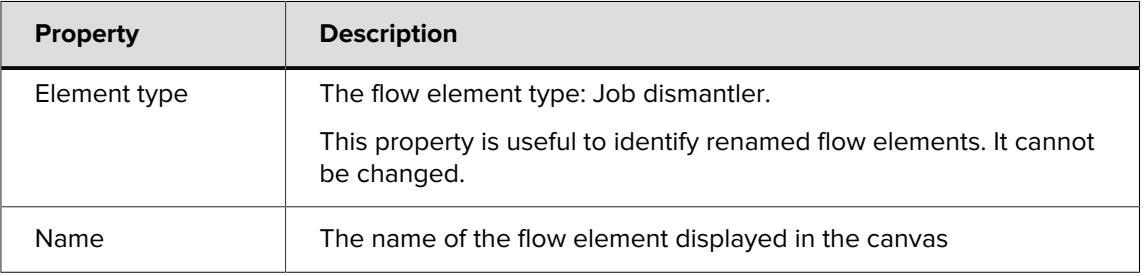

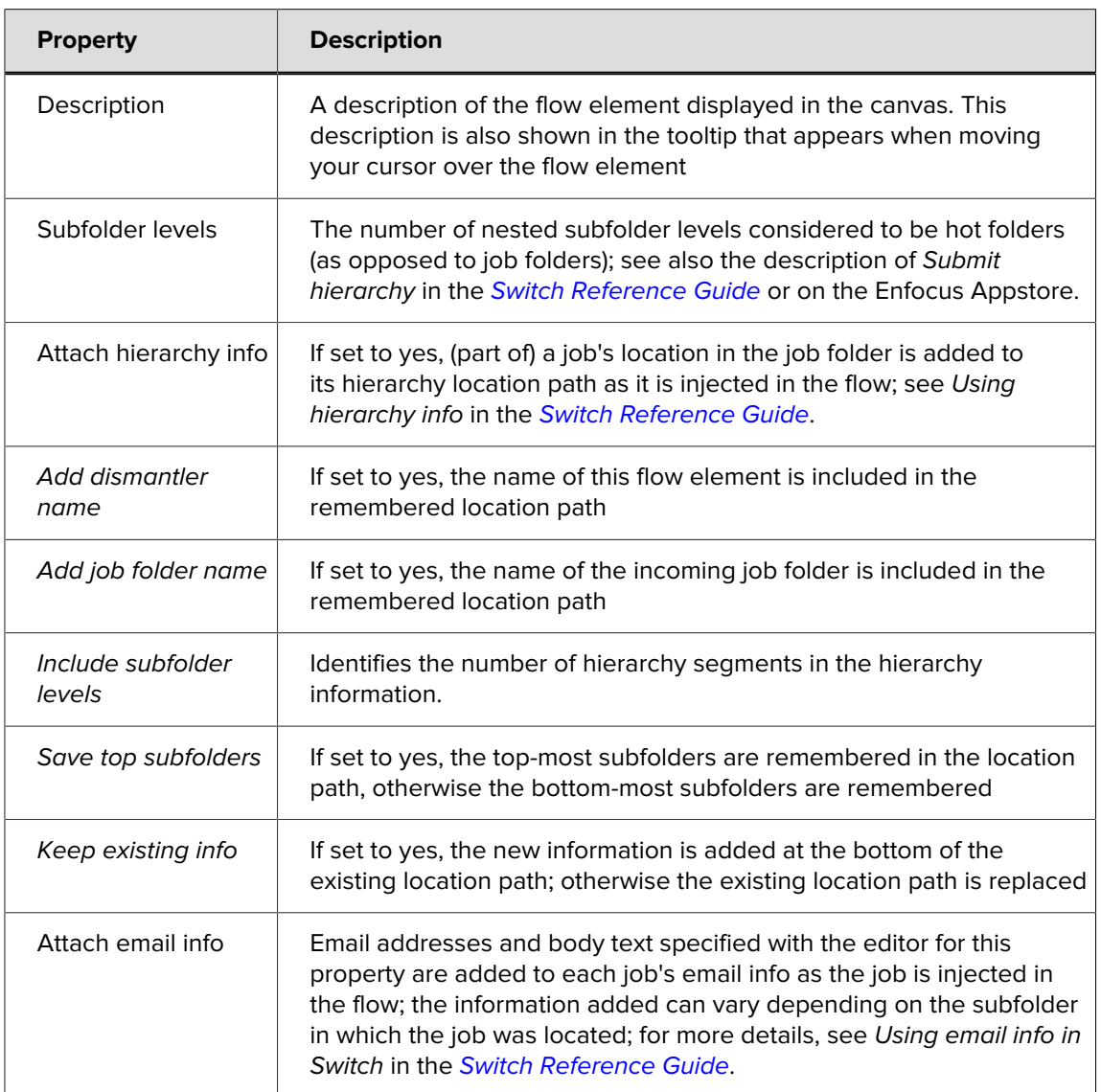